## estpassportQ&A

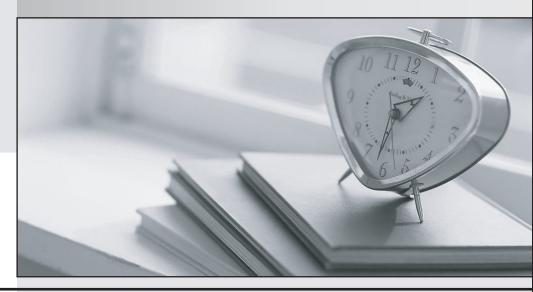

Bessere Qualität , bessere Dienstleistungen!

We offer free update service for one year Http://www.testpassport.ch Exam: 000-M77

**Title**: IBM Information Mgmt

**Optim Technical Mastery** 

Test v2

Version: DEMO

| 1. Which feature should one use to select specific rows from a Start Table to begin an Extract?             |
|----------------------------------------------------------------------------------------------------|
| A. Selection criteria                                                                                       |
| B. SQL WHERE                                                                                                |
| C. Point and Shoot                                                                                          |
| D. Row List Definitions                                                                                     |
| Answer: C                                                                                                   |
|                                                                                                    |
| 2. What identifies the tables, relationship traversals, and selection criteria for the data to be archived? |
| A. Access Definition                                                                                        |
| B. Archive File                                                                                             |
| C. Browse Utility                                                                                           |
| D. Storage Profile                                                                                          |
| Answer: A                                                                                                   |
|                                                                                                    |
| 3. Which file records whether the Delete Process was successful for each row?                               |
| A. Index File                                                                                               |
| B. Control File                                                                                             |
| C. Archive File                                                                                             |
| D. Extract File                                                                                             |
| Answer: B                                                                                                   |
|                                                                                                    |
| 4. What is NOT a function of the Browse Utility?                                                            |
| A. to view related data by joining tables                                                                   |
| B. to inspect archived data before making deletions                                                         |
| C. to define the tables and selection criteria for an Access Definition                                     |
| D. to determine if an Archive File is appropriate for the Restore Process                                   |
| Answer: C                                                                                                   |
|                                                                                                    |
| 5. Which statement is TRUE about the Restore Process?                                                       |

A. The Insert Process is one method used to restore data.

- B. Data cannot be restored to the original database if the data model has changed.
- C. Data can only be restored from one Archive File per process.
- D. Data must be loaded into a staging database before being restored to the original database.

Answer: A